#### **DAFTAR PUSTAKA**

- Chattopadyay, D. 1989. *Dasar Elektronika*. Jakarta: UI-PRESS  $\lceil 1 \rceil$
- Bejo, A.,2008 *C dan AVR Rahasia Kemudahan Bahasa C Dalam Mikrokontroller ATMega 8*, Graha Ilmu, Yogyakarta  $\lceil 2 \rceil$
- Winoto,A.,2002, *Mikrokontroller AVR ATMega 8 dan pemogramanya Bahasa Cpada Win AVR*, Informatika, Bandung.  $\lceil 3 \rceil$
- Zuhal, dan Zhanggischan, 2004, *Prinsip Dasar Elektronik*, PT Gramedia Pustaka Utama, Jakarta.  $[4]$
- Eko Putra, Agfianto. 2002, *Belajar Mikrokontroller AT 89C51/52/55 (Teori dan Aplikasi)*, Yogyakarta: PT Gava Media  $\lceil 5 \rceil$
- Fitzgerald. A.E.2010. *Dasar-dasar Elektroteknik. Jilid 1*. Jakarta. Erlangga. Zemansky.M.W. 1962. *Fisika untuk Universitas* 1. Bandung. Binacipta Michael Tuan Pham. 2020 The Smartphone as a Pacyfing Technology *Jurnal Teknik Komputer Unikom – Komputika – Volume 3, No.2 – 2014*  $[6]$
- *Jurnal RekayasaTeknologi Nusa Putr*a. Vol. 7, No. 2, Februari 2021: Hal 1- 11 Atmel. 2001. 8-bit *Microcontroller With2K Bytes Flash AT89C2051*  $[7]$
- Crivelli. F. 2022. *Relay Telephone Switcher*.Clare. 2007. M-8870 *DTMF Receiver*  $\lceil 8 \rceil$
- Andika Abdullah., Prof. Dr. Ing. Soewarto Hardhienata, Andi Chairunnas, S.Kom, M.Pd"*Model pengaturan suhu dan kelembaban pada ruang jamur tiram mengunakan sensor* DHT11 dan mikrokontroler ATMEGA328".  $\lceil 9 \rceil$
- [10] Susanto, H., Pramana, R., & Mujahidin, M. 2013 *Perancangan Sistem Telemetri Wireless Untuk Mengukur Suhu dan Kelembaban Berbasis Arduino Uno R3*
- [11] Suryaningsih, Sri, dkk. 2016. Rancang Bangun Alat Pemantau Penggunaan Energi Listrik Rumah Tangga Berbasis Internet. Bandung: Universitas Padjadjaran
- [12] ATmega328P dan XBee Pro. Skripsi. Fakultas Teknik. Universitas Maritim Raja Ali Haji. Tanjung Pinang.

[13] Adriantantri, E. and Irawan, J.D., 2018. Implementasi IoT Pada Remote MonitoringDan Controlling Green House. Jurnal MNEMONIC

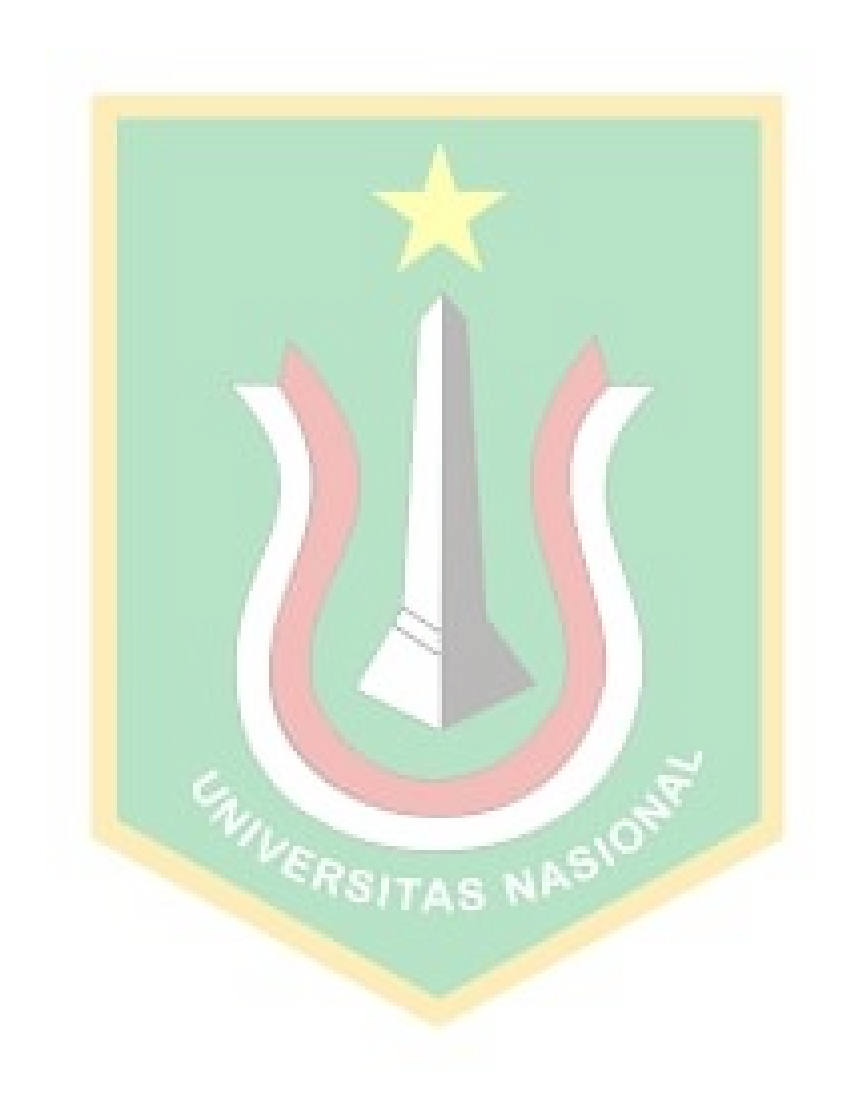

# **Lampiran**

Gambar Alat 2021

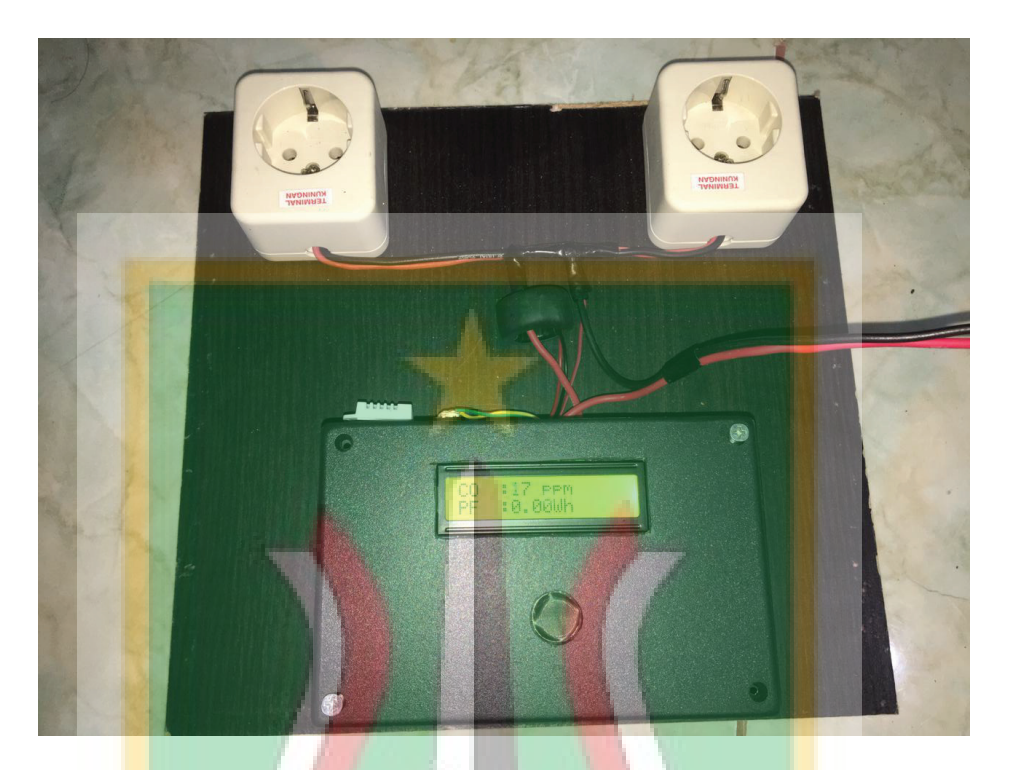

Gambar Alat 2021

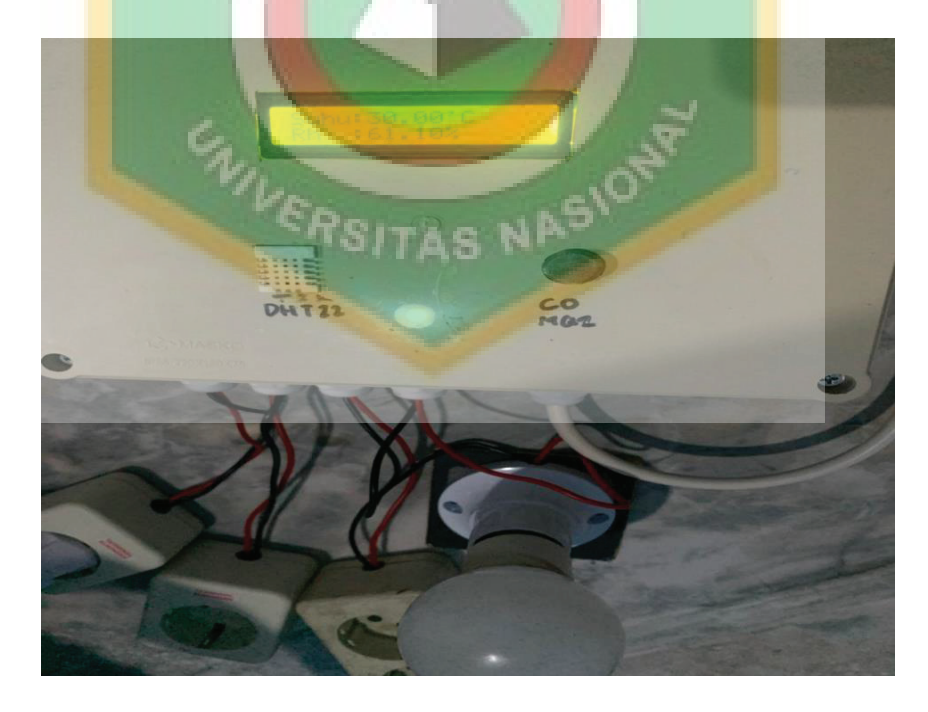

Gambar Pada Smartphone

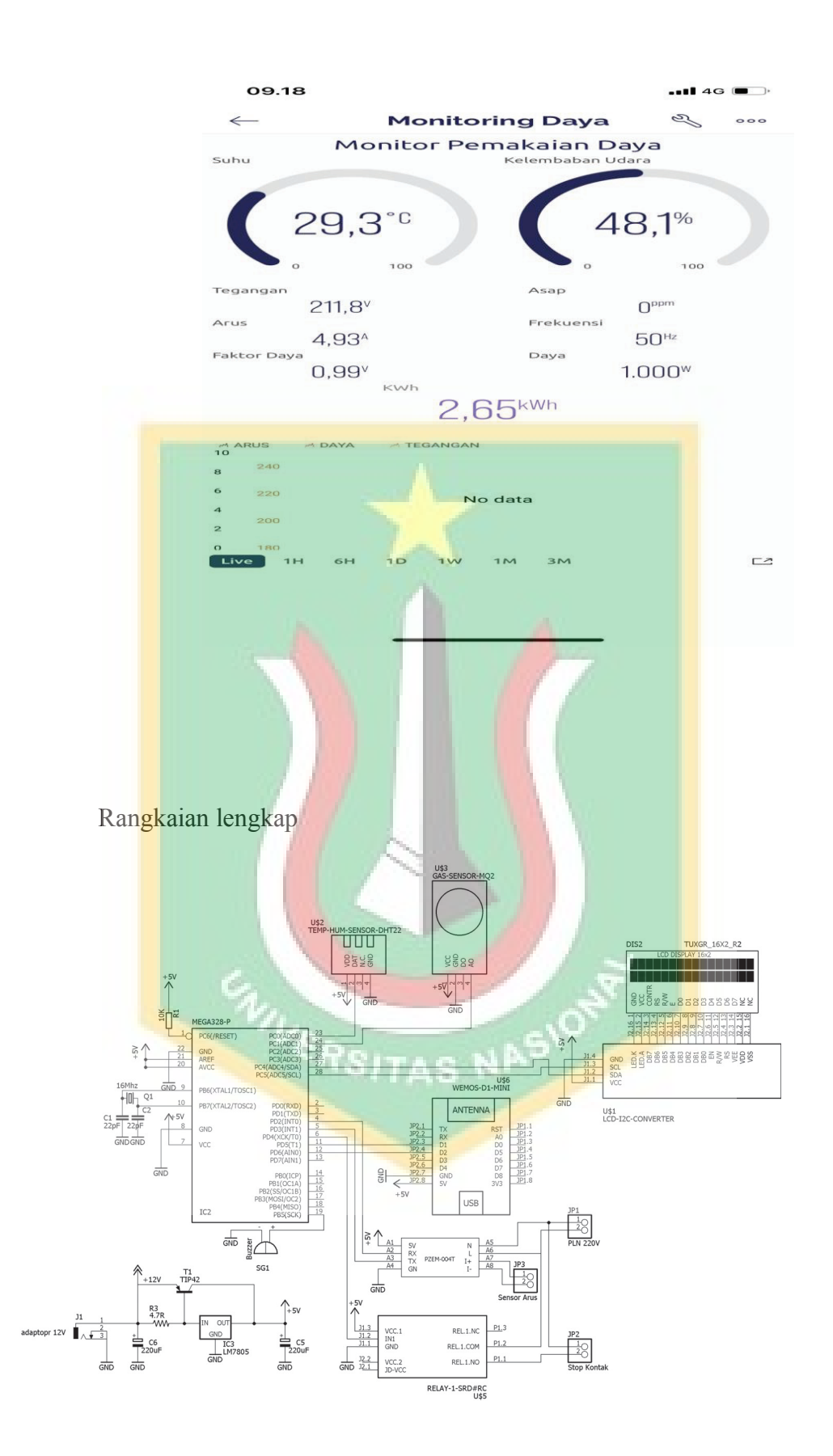

Rangkaian LCD

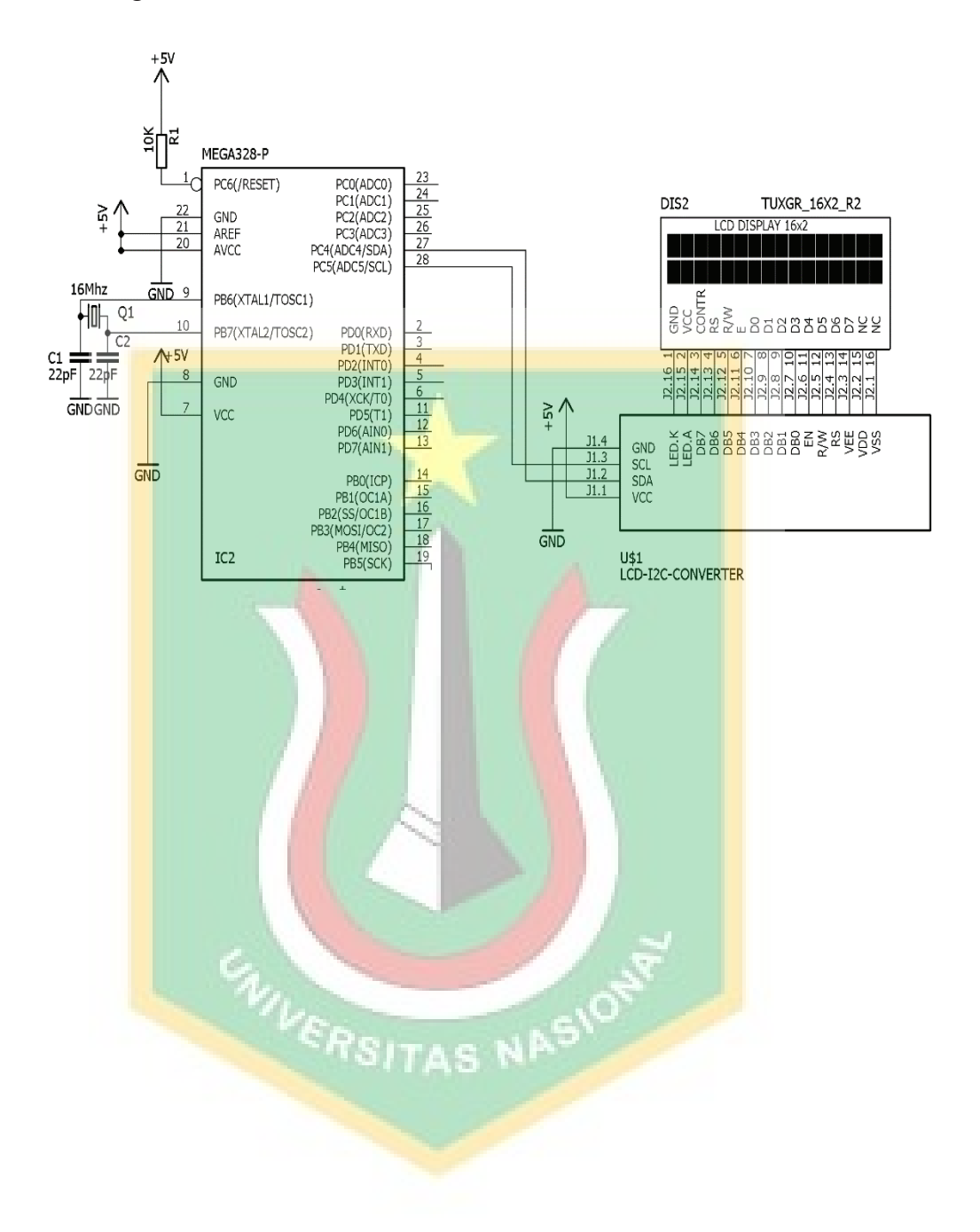

Rangkaian WIFI

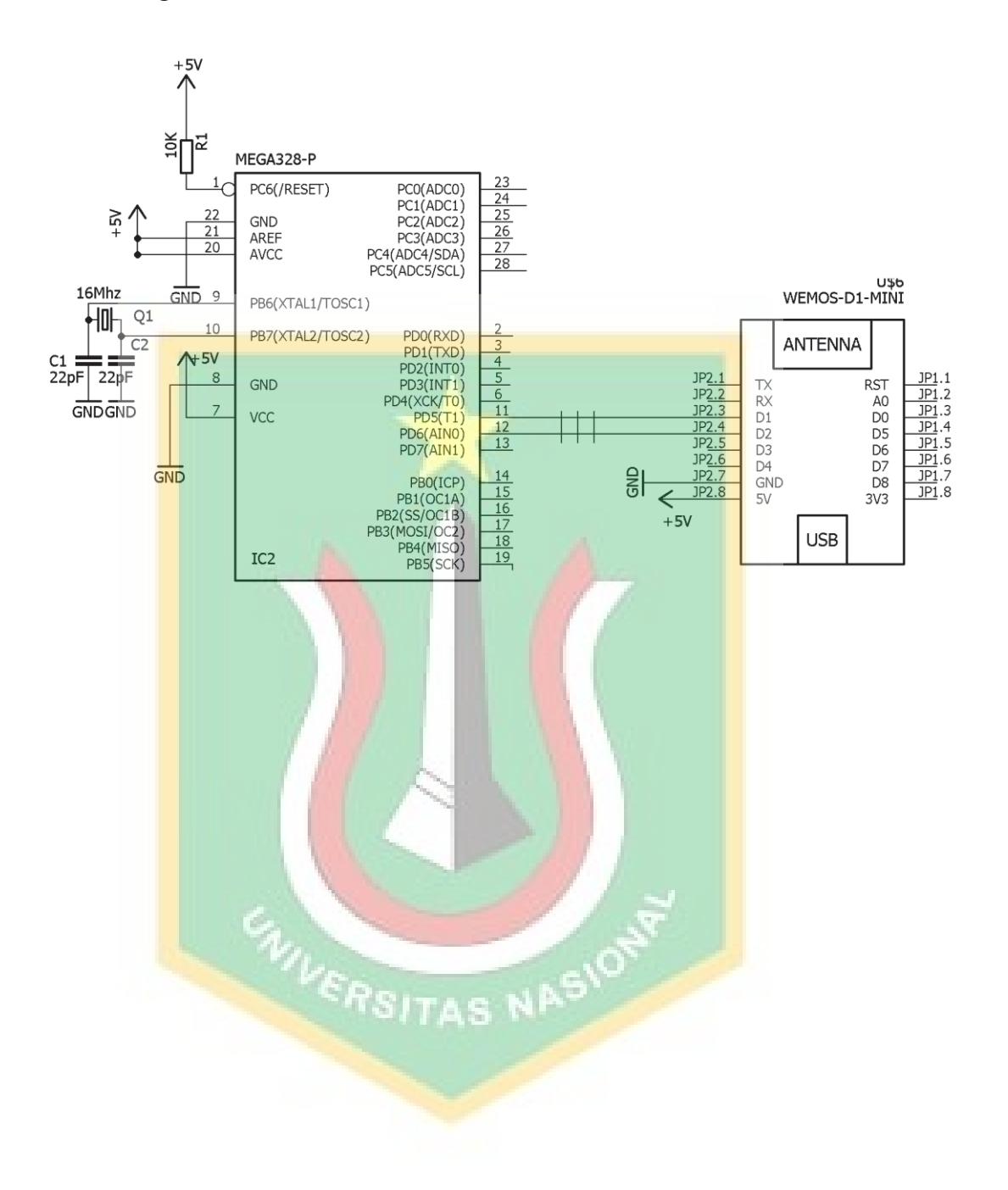

#### Rangakian Mikrokontroller

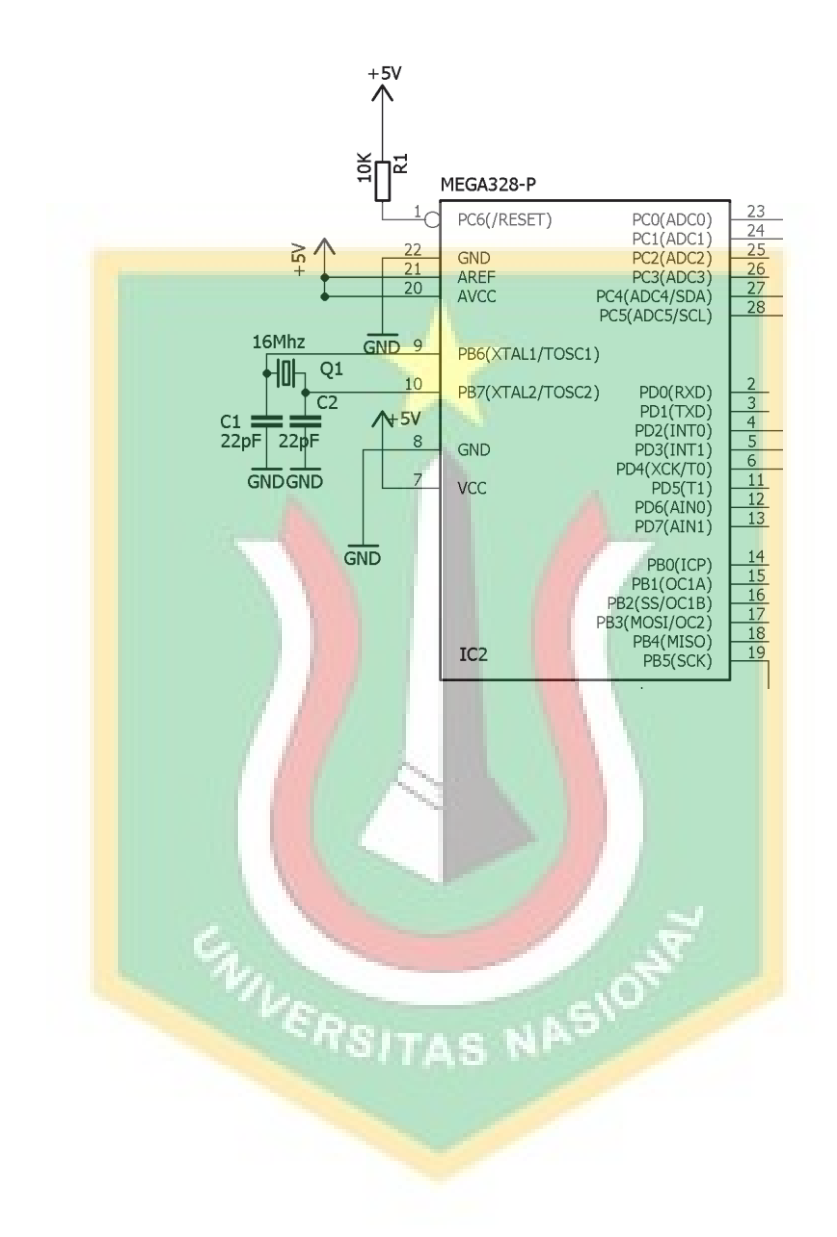

## Rangakian buzzer

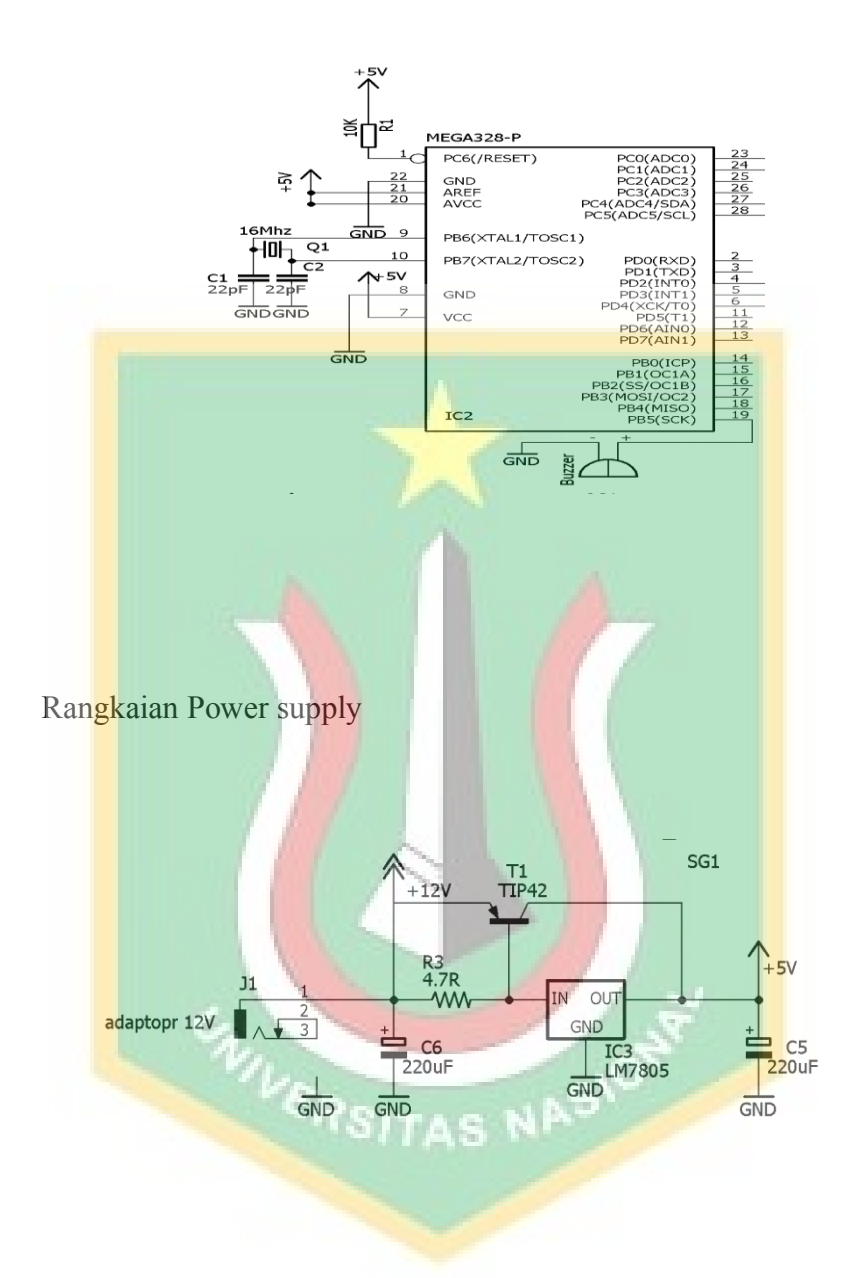

### Rangkaian DHT22

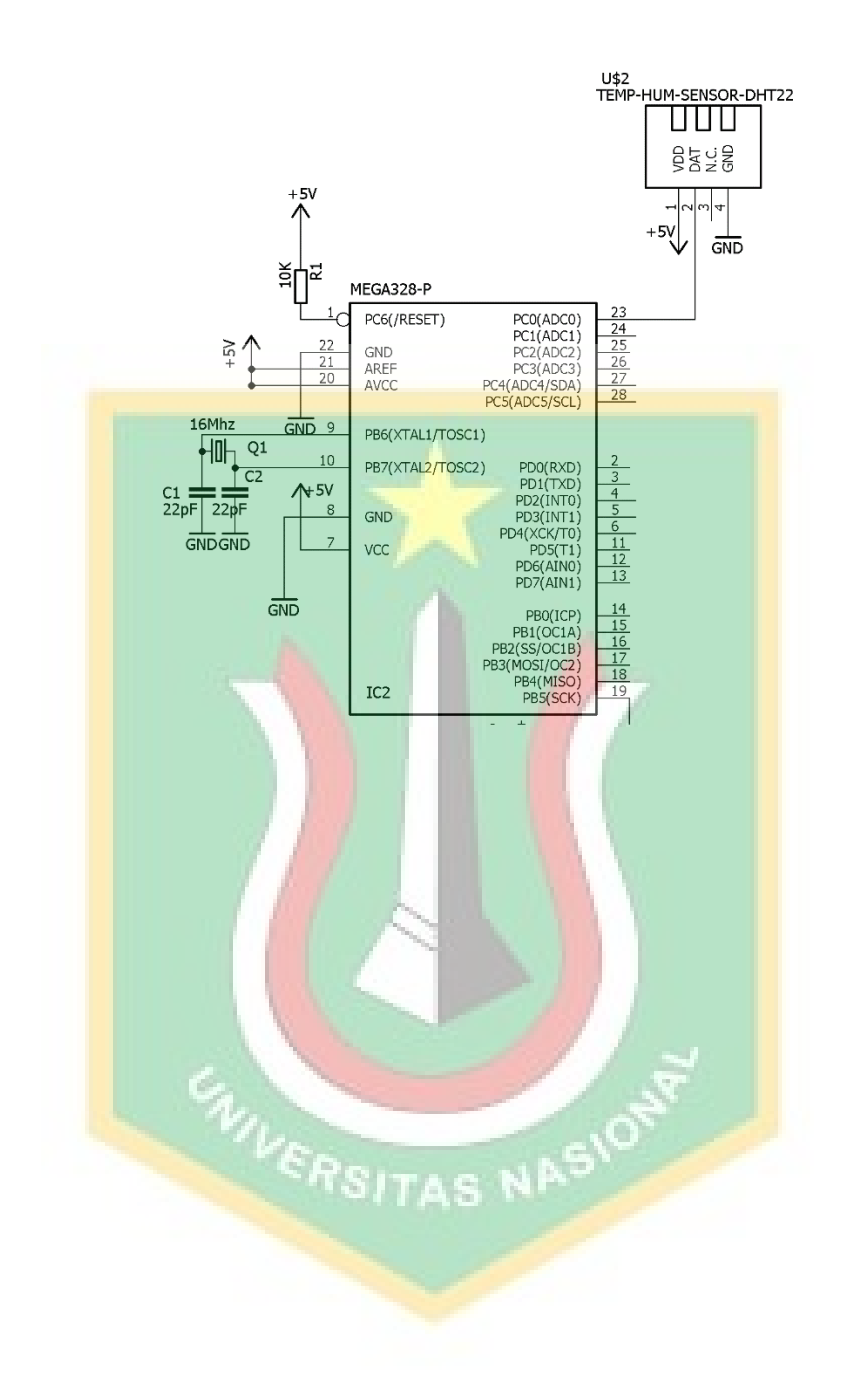

#### Rangkaian sensor asap

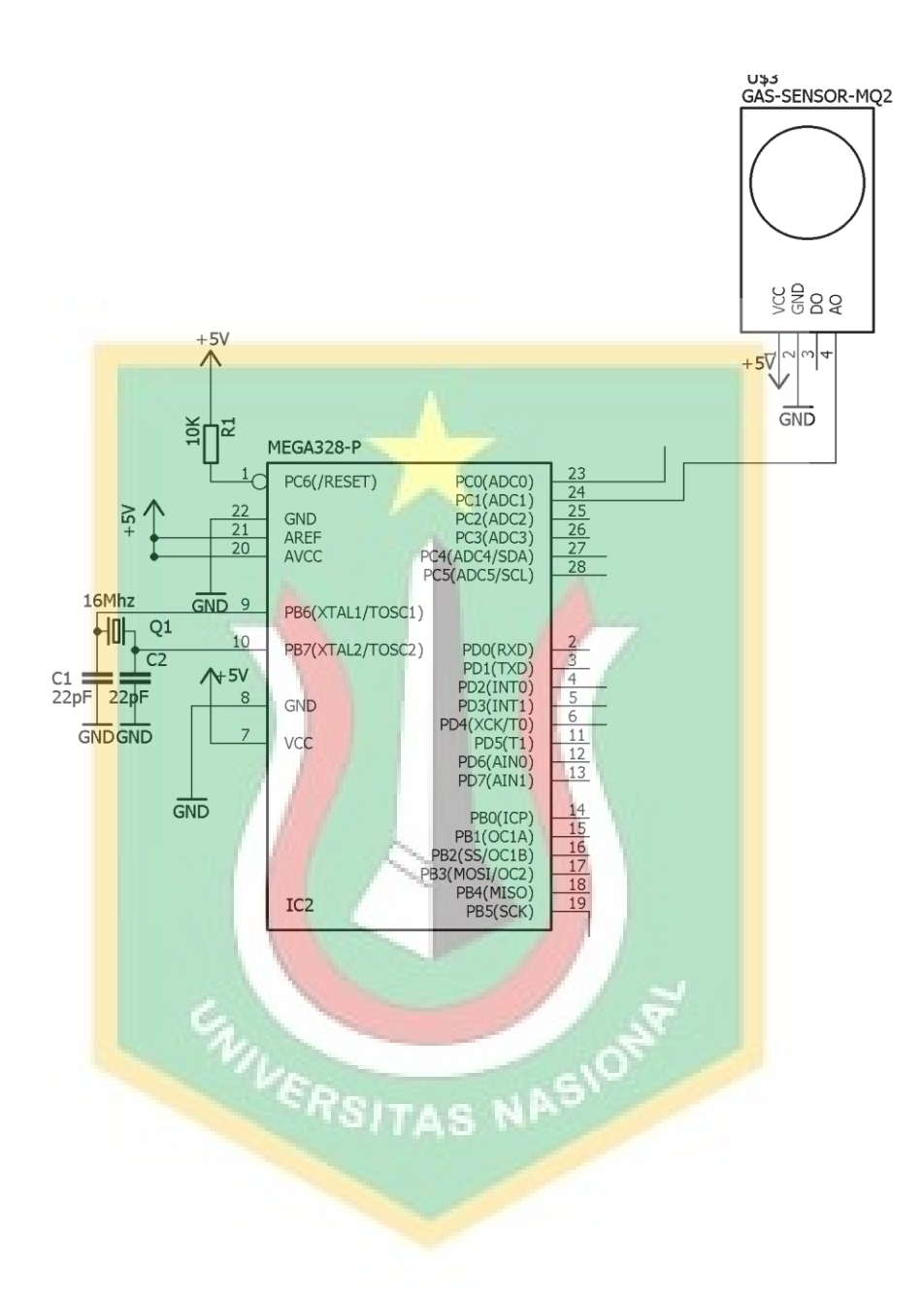

Rangakian sensor dan relay

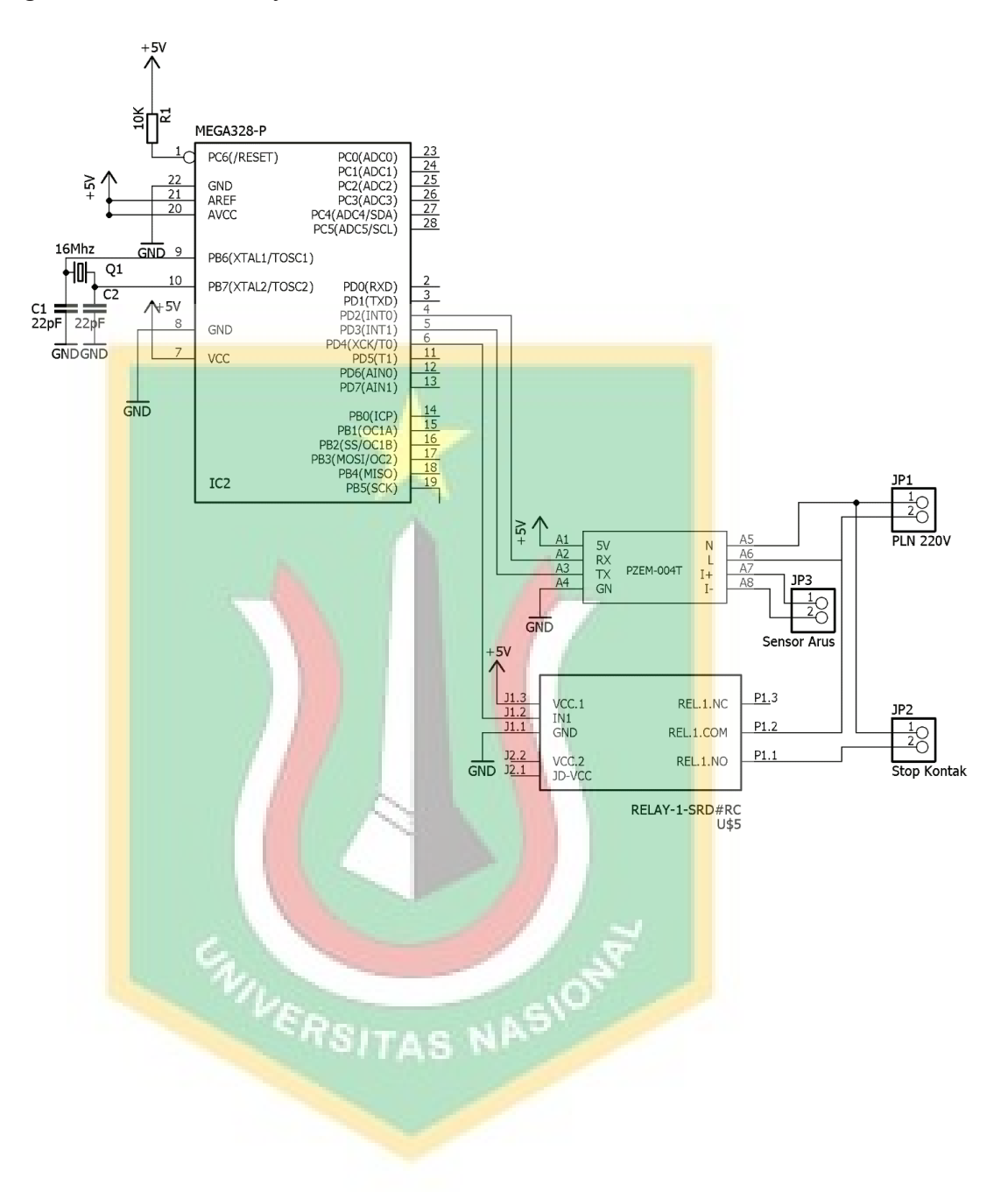

#### **Program lengkap**

float vref  $= 2$ ;

float tref =  $40$ ;

#include <Wire.h>

#include <LiquidCrystal\_I2C.h>

LiquidCrystal\_I2C lcd( $0x27$ , 16, 2);

#define buzzer 13

#include "DHT.h"

#define DHTPIN A0

#define DHTTYPE DHT22

DHT dht(DHTPIN, DHTTYPE);

int counter;

#define relay 5

ITAS NASION #include <PZEM004Tv30.h>

#include <SoftwareSerial.h>

#if defined(ESP32)

#error "Software Serial is not supported on the ESP32" #endif

#if !defined(PZEM\_RX\_PIN) && !defined(PZEM\_TX\_PIN)

#define PZEM\_RX\_PIN 2

#define PZEM\_TX\_PIN 3

#endif

# SoftwareSerial pzemSWSerial(PZEM\_RX\_PIN, PZEM\_TX\_PIN);

PZEM004Tv30 pzem(pzemSWSerial);

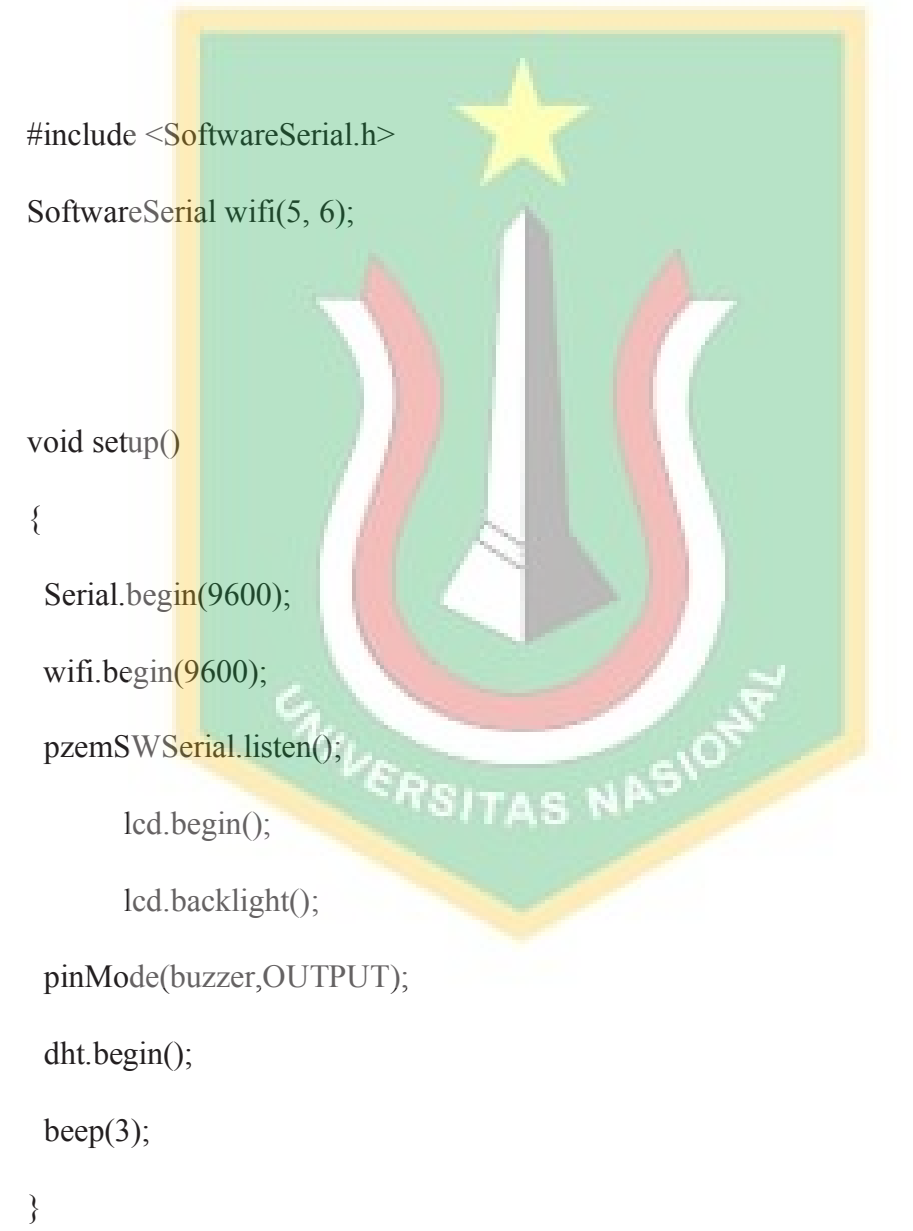

```
void loop()
```
{

counter++;

float  $h = dht.readHumidity()$ ;

float  $t = d$ ht.readTemperature();

int value = analogRead( $A1$ );

float gas = value  $*$  0.004887;

pzemSWSerial.listen();

```
float voltage = pzem.voltage();
```
float current = pzem.current();

float power =  $p$ zem.power();

float energy = pzem.energy $()$ ;

float frequency = pzem. frequency();

float  $pf = pzem.pf();$ 

SITAS NASION if (h  $>=$  tref  $\parallel$  gas  $>=$  vref) {

digitalWrite(relay,HIGH);

## }

```
else {
 digitalWrite(relay,LOW);
 beep(1);
```
}

```
if (counter \leq = 5){
```
lcd.setCursor(0,0);

lcd.print("suhu:");

lcd.print(t);

lcd.print("'C ");

lcd.setCursor(0,1);

 $led.print("rh :");$ 

 $led.print(h);$ 

 $led.print("%")$ ;

```
}
```
else if  $\frac{\text{counter}}{5 \& \& \text{counter}}$  <= 10) $\{$ 

RSITAS NASION

lcd.setCursor(0,0);

lcd.print("Volt:");

lcd.print(voltage);

 $led.print("V"$ ;

 $led.setCursor(0,1);$ 

 $led.print("I :");$ 

lcd.print(current);

lcd.print("A ");

}

else if (counter  $> 10 \& \& \text{counter} \leq 15$ ){

lcd.setCursor(0,0);

 $led.print("P :");$ 

lcd.print(voltage);

lcd.print("Watt ");

lcd.setCursor(0,1);

 $led.print("E :");$ 

lcd.print(energy);

lcd.print("Wh ");

## }

else if  $\frac{\text{counter}}{215 \& \& \text{counter}}$  <= 20) $\frac{1}{2}$  $led.setCursor(0,0);$ lcd.print("Freq:"); lcd.print(frequency); lcd.print("Hz ");  $led.setCursor(0,1);$ lcd.print(pf); RSITAS NASIO lcd.print("Wh "); } else  $\{counter = 0;\}$ 

wifi.print("h");wifi.print(h); wifi.print(","); wifi.print("t");wifi.print(t); wifi.print(","); wifi.print("v");wifi.print(voltage); wifi.print(","); wifi.print("c");wifi.print(current); wifi.print(","); wifi.print("p");wifi.print(power); wifi.print(",");

```
wifi.print("e");wifi.print(energy); wifi.print(",");
wifi.print("f");wifi.print(frequency);wifi.print(",");
wifi.print("d");wifi.print(pf); wifi.println();
delay(1000);
```

```
}
```
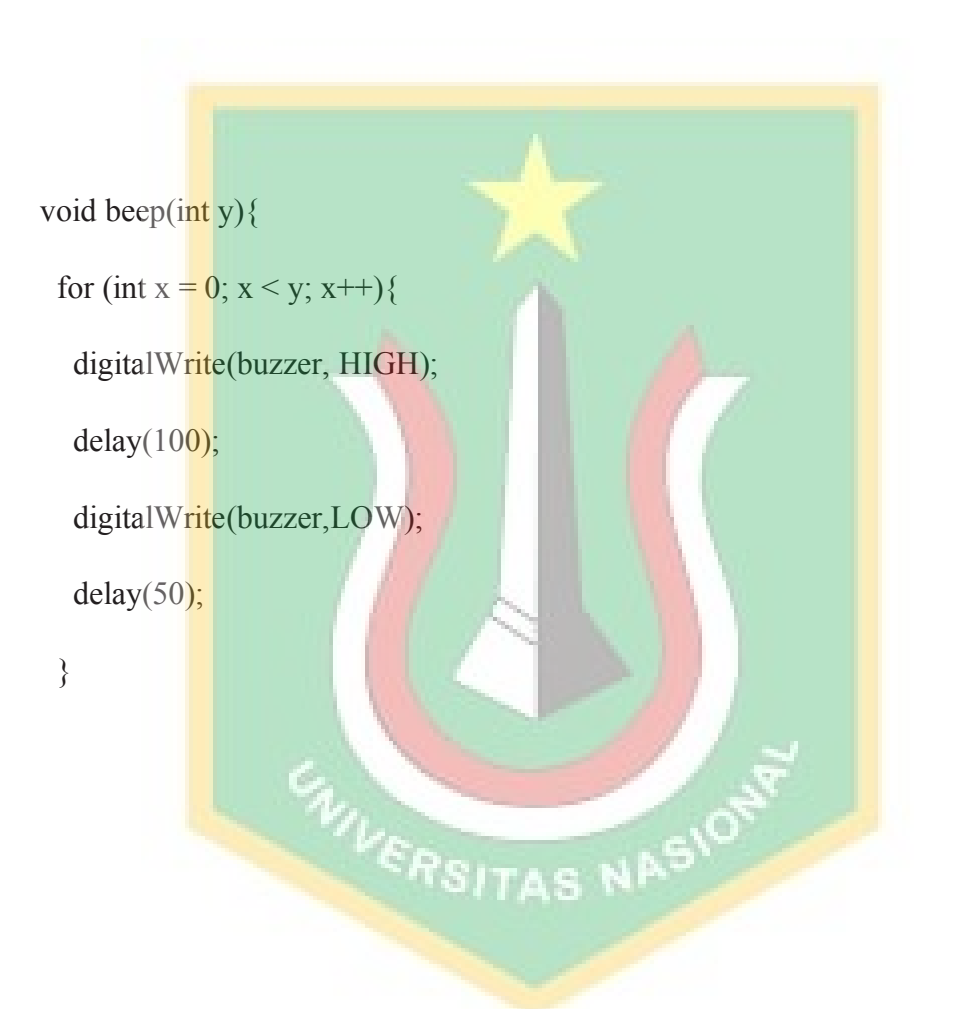

# LAPORAN DIANA\_LAST

#### ORIGINALITY REPORT

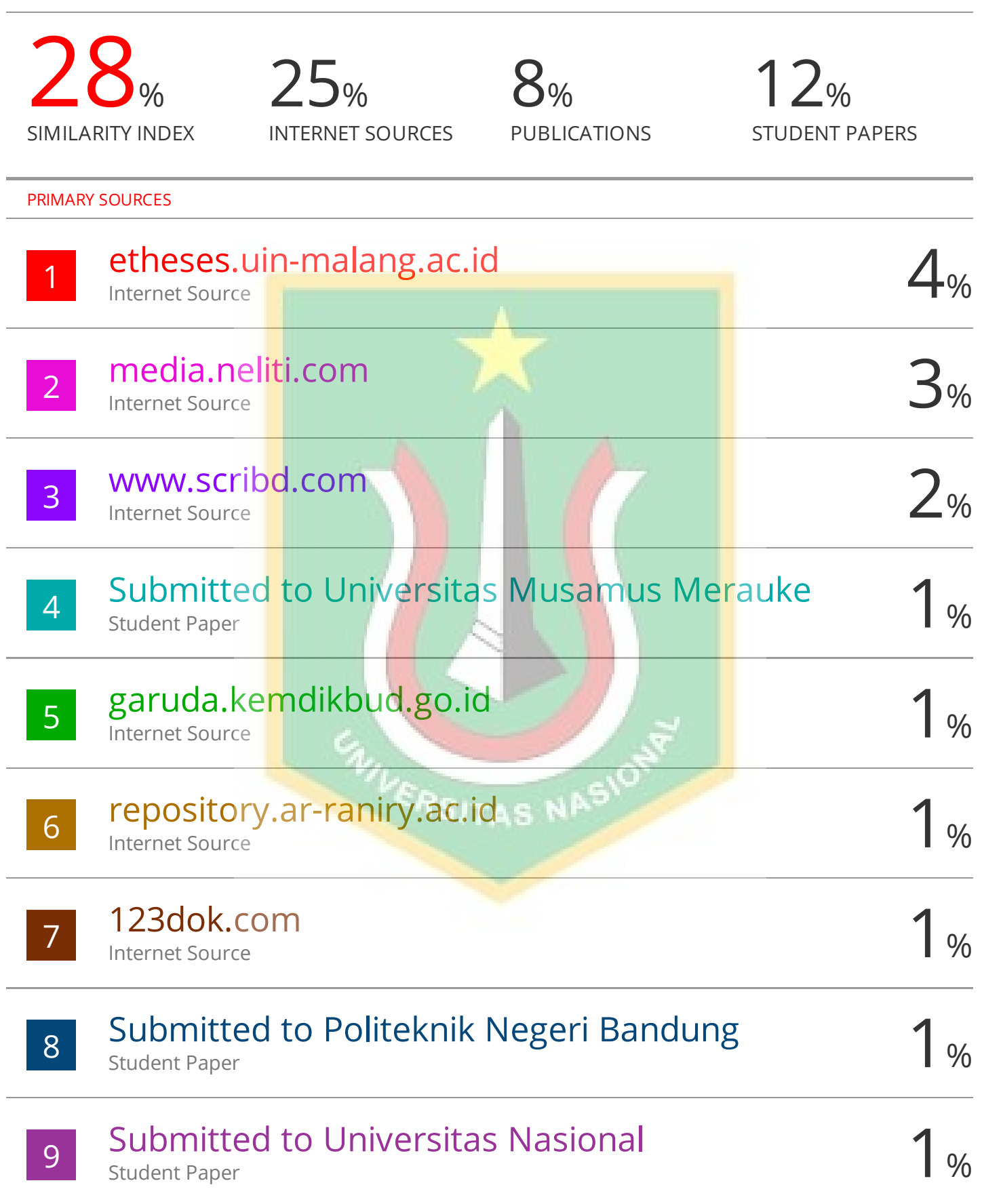